**[馬光恩](https://zhiliao.h3c.com/User/other/0)** 2006-08-12 发表

**S8500交换机链路聚合流量负载不均匀问题处理方法**

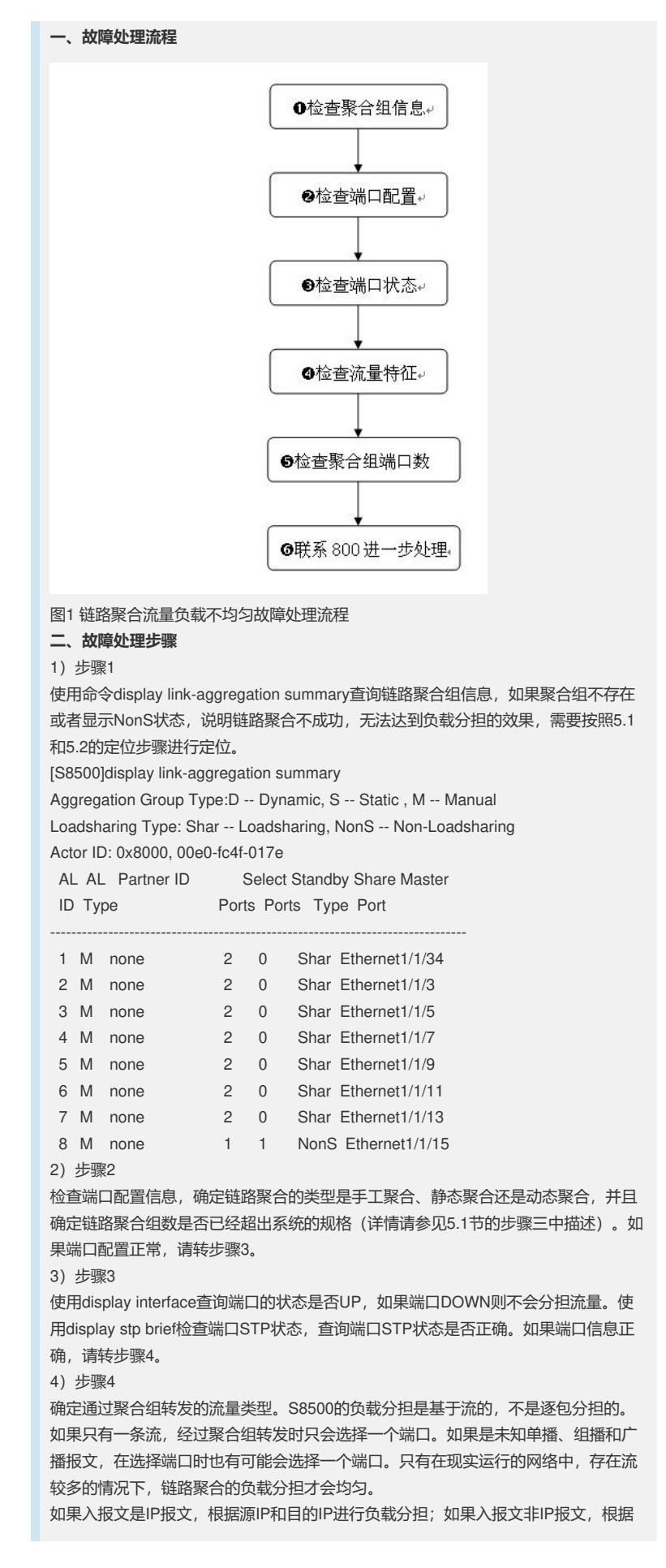

源MAC和目的MAC进行负载分担。 注意:如果入报文是MPLS报文,经过S8500聚合端口转发时,当作普通二层报文负载 分担,只能根据报文源MAC和目的MAC进行负载分担。 如果流量符合负载分担的条件,请转步骤5。 5)步骤5 检查当前聚合组中存在多少个UP的端口,当聚合组中UP端口数目超过4个,链路聚合 负载分担效果不是很好,在配置时一般不要配置聚合组中端口数目超过4个。 6)步骤6 如果不存在上述问题,请联系800进一步处理。

г